# V. DOWNLOAD

[Kopieren Von Emails Outlook For Mac](https://bytlly.com/1uh5pe)

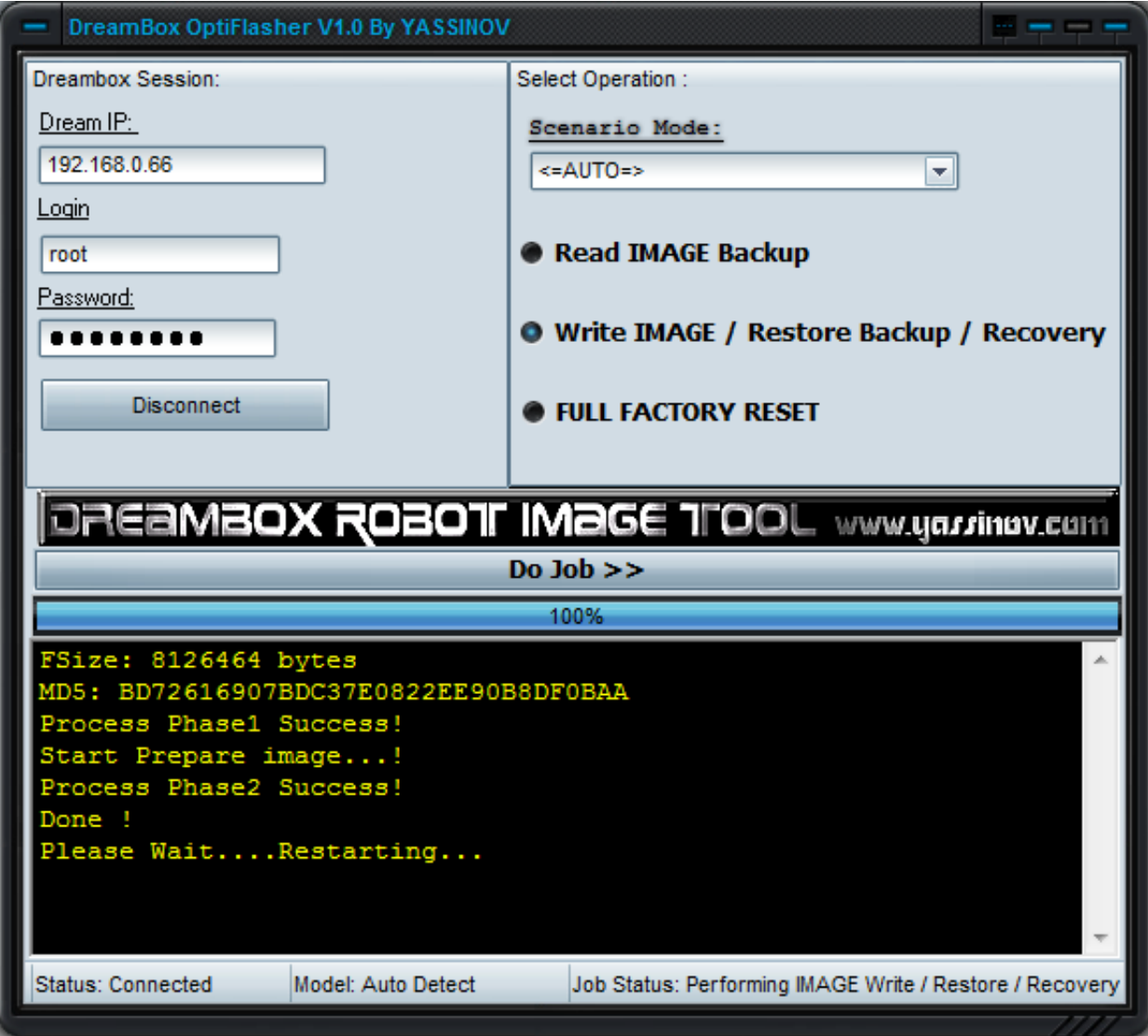

[Kopieren Von Emails Outlook For Mac](https://bytlly.com/1uh5pe)

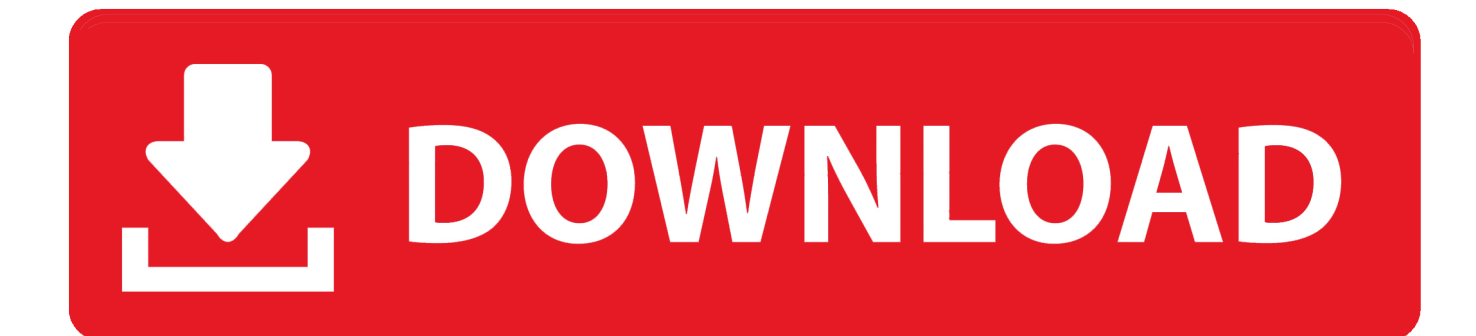

You can find her on Twitter By: Jess Stratton course • 24h 37m 13s • 86,556 viewers • Course Transcript - [Gini] Hi, I'm Gini von Courter.. Kopieren Von Email Outlook For MacWe'll create inbox folders, then add rules that automatically move messages for easy retrieval and review.

- 1. kopieren emails outlook
- 2. outlook alle mails kopieren
- 3. outlook mehrere mails kopieren

We'll begin with the basics, like sorting and adding columns, then we'll move on to adding filters and saving customized views.. In the dialog that opens choose: Email Accounts Extra Tip: Upon configuring your POP3 account, set it to leave a copy on the server for at least a.. A founder and managing partner of TRIAD Consulting, Gini is also the author of 29 books, including Beginning SharePoint with Excel, and a number of lynda.. I'll demonstrate how you can set up your inbox to make it easy to quickly review messages.. In this course, I'll use my Outlook for Mac 2016 inbox to demonstrate time-saving features and techniques that will help you efficiently manage your email.

# **kopieren emails outlook**

kopieren emails outlook, emails von outlook auf festplatte kopieren, outlook alle mails kopieren, mails aus outlook kopieren, outlook mehrere mails kopieren, outlook mails in ordner kopieren, microsoft outlook kopieren mails, outlook e mails auf festplatte kopieren, outlook emails kopieren naar andere pc, outlook 2007 mails kopieren, kopieren mail outlook, e mail kopieren outlook 2010, mail kopieren outlook 2016 [Sly Boogy Judgement Day Rar File](https://hub.docker.com/r/feedsglycarab/sly-boogy-judgement-day-rar-file)

She is a graduate of the University of Michigan with an M B A From Oakland University.. Instructor • Gini von Courter has taught computer classes on Microsoft Office for 20+ years and has authored 30+ books.. You'll see how to use flags to organize and manage your inbox-based work and along the way, I'll show you how to customize and use color categories to sort and filter messages.. Gini has been providing computer classes and seminars on Microsoft Office and related products for more than 20 years at public and private companies, state and federal agencies, educational institutions, and not-for-profit organizations, and has consulted and trained on the use of Microsoft SharePoint since the first SharePoint product was launched in 2001. [كيفية](https://lidepocal.theblog.me/posts/15727832) [تحميل برنامج Fl Studio 12 بدون كراك مضمون 2019](https://lidepocal.theblog.me/posts/15727832)

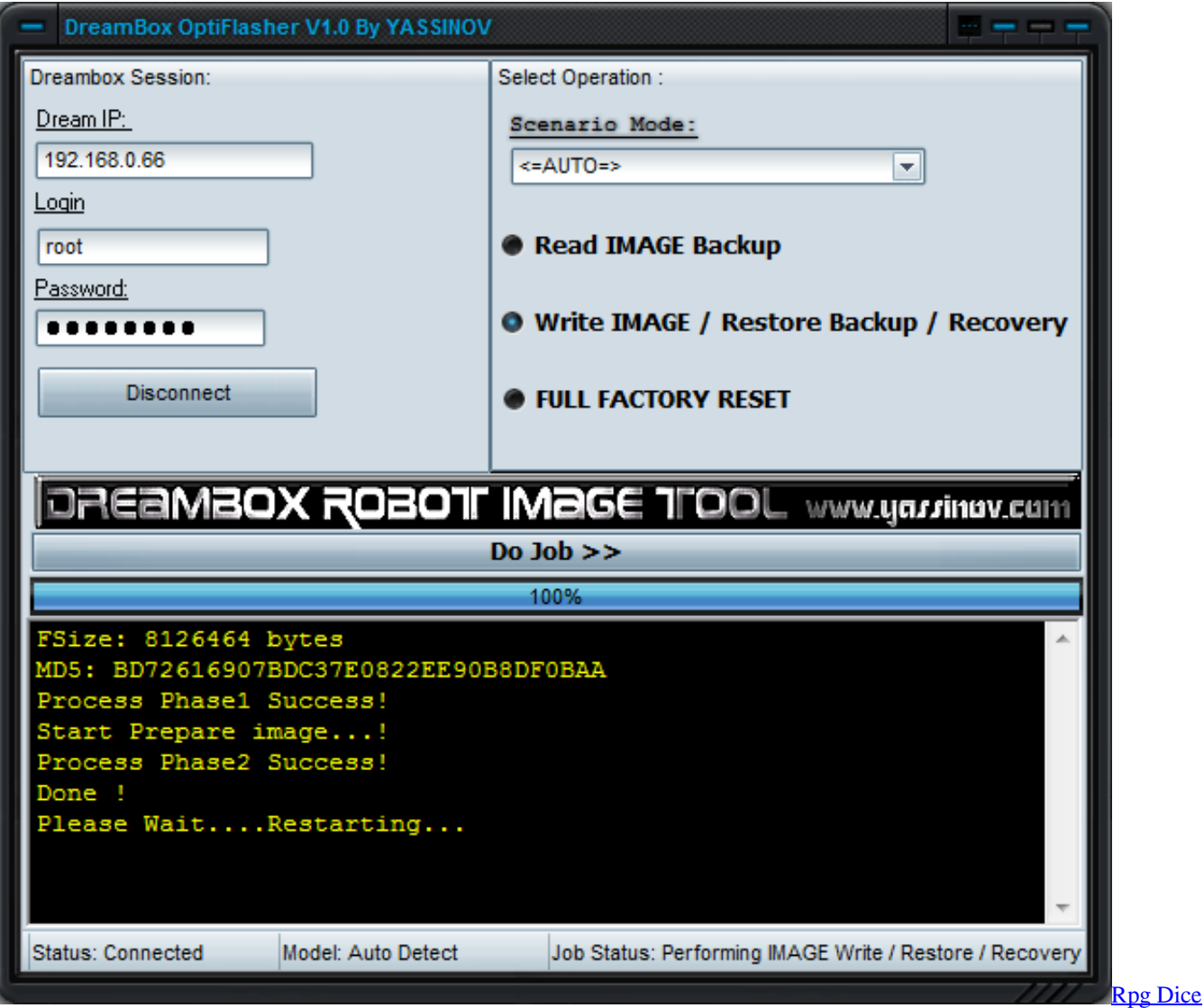

[Roller Download Mac](https://afternoon-depths-94982.herokuapp.com/Rpg-Dice-Roller-Download-Mac.pdf)

# **outlook alle mails kopieren**

## [Cool Edit Pro 2.0 For Mac](https://magdaboyd83.wixsite.com/femosija/post/cool-edit-pro-2-0-for-mac)

 AOL email (accessed via AOL Desktop, not their web mail) offers NO right-click option to copy a link target.. I hated having to open the AOL browser (IE-based) to view and copy a hyperlink within my mail.. Lynda com is a PMI Registered Education Provider Jun 19, 2018 - After reinstalling my computer and reconfiguring Outlook, my account got.. Kopieren Von Emails Outlook For Mac DownloadKopieren Von Emails Outlook For Mac 2016Gini's passion is helping clients use SharePoint and Microsoft Office applications to create solutions that increase efficiency and collaboration while improving the quality of people's work lives.. This course qualifies for professional development units (PDUs) To view the activity and PDU details for this course, click. [Adobe Camera Raw 9.5 Download Mac](https://hub.docker.com/r/mahevasna/adobe-camera-raw-95-download-mac)

# **outlook mehrere mails kopieren**

### [Acer Travelmate 6293 Driver Win7](https://scapeedwerque.mystrikingly.com/blog/acer-travelmate-6293-driver-win7)

Idea free image viewer for mac The PMI Registered Education Provider logo is a registered mark of the Project Management

Institute, Inc.. Kopieren Von Emails Outlook For Mac DownloadKopieren Von Emails Outlook For Mac 2016Kopieren Von Email Outlook For MacWith the onslaught of emails most of us deal with each day, the satisfying task of getting to 'inbox zero' has become increasingly more difficult.. In this course, Gini von Courter shows Mac users how to streamline their Outlook 2016 workflows with tips, strategies, and techniques for reviewing email, using views to rearrange and sort email, organizing email with folders and categories, and using rules to automate many common tasks.. com movies on SharePoint, SharePoint Designer, InfoPath, and other software titles. 0041d406d9 [Sims 4 Get Together Free Download Mac](https://tisiramhoa.over-blog.com/2021/03/Sims-4-Get-Together-Free-Download-Mac.html)

0041d406d9

[Civilization 4 Download Ita Mac](https://tiotremconsly.over-blog.com/2021/03/Civilization-4-Download-Ita-Mac.html)